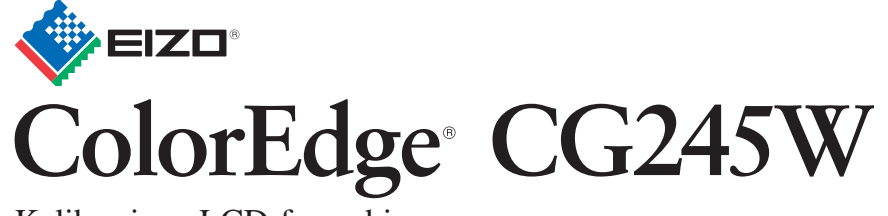

**Installasjons-veiledning** Kalibrerings-LCD-fargeskjerm Les PRECAUTIONS (FORSIKTIGHETSREGLENE), denne Installasjonsveiledningen og Brukerveiledningen som er lagret på CD-ROM-en nøye for å bli kjent med sikker og effektiv bruk av skjermen. Ta vare på denne veiledningen for fremtidig referanse.

## **Viktig**

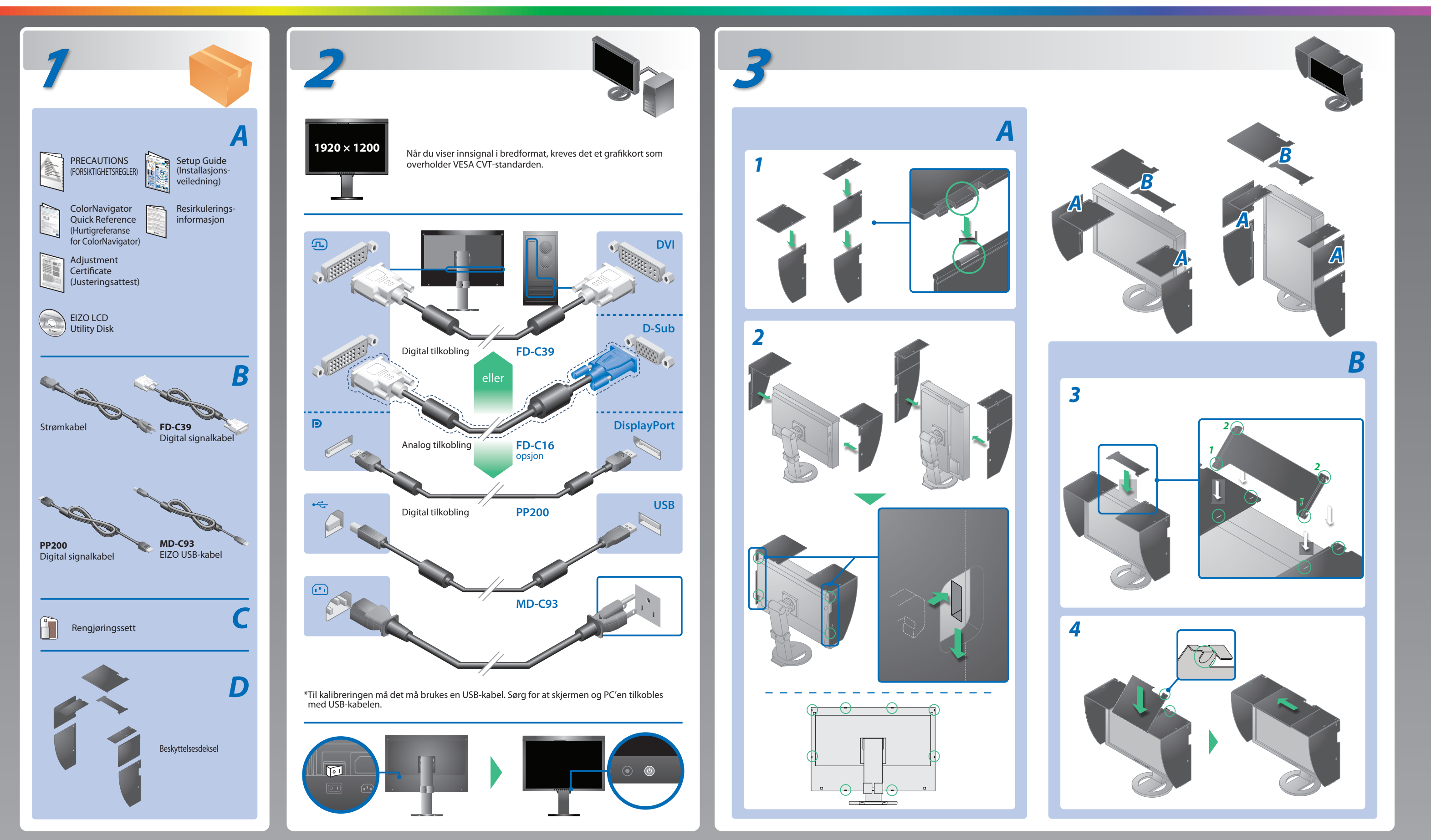

## **Mulig årsak og løsning**

- Kontroller at strømkabelen er riktig tilkoblet. Hvis problemet vedvarer, slå av hovedstrømmen og slå den på igjen noen minutter senere.
- Slå på hovedstrømbryteren.
- Trykk på  $\circledcirc$ .
- Still inn hver justerbar verdi for [Brightness (Lysstyrke)], [Contrast (Kontrast)] eller [Gain (Forsterkning)] til et høyere nivå.
- Bytt innsignal med <sup>3</sup>.
- Bruk musen eller tastaturet.
- Kontroller om PC-en er slått på.
- Meldingen til venstre kan vises fordi noen PC-er ikke sender ut signalet like at de er slått på.
- Kontroller om PC-en er slått på.
- Kontroller om signalkabelen er ordentlig tilkoblet.
- Bytt innsignal med S.
- Sjekk om signalinnstillingen for PCen stemmer overens med oppløsningen og innstillingene for vertikal frekvens for skjermen.
- Start PCen på nytt.
- Velg en passende visningsmodus ved hjelp av skjermkortets hjelpeprogram. Du finner mer informasjon i veiledningen for grafikkortet.
- fD: Pikselklokke (vises bare ved digitalt innsignal)
- fH : Horisontal frekvens
- fV : Vertikal frekvens

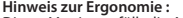

**Hinweis zur Ergonomie :**<br>Dieser Monitor erfüllt die Anforderungen an die Ergonomie nach EK1-ITB2000 mit dem Videosignal,<br>1920 × 1200 Digital Eingang und mindestens 60,0 Hz Bildwiederholfrequenz, non interlaced.<br>Weiterhin

"Maschinenlärminformations-Verordnung 3. GPSGV:<br>Der höchste Schalldruckpegel beträgt 70 dB(A) oder weniger gemäss EN ISO 7779"

1st Edition-February, 2010 (U.M-SUGCG245W) 03V23106A1

## **Ikke noe bilde**

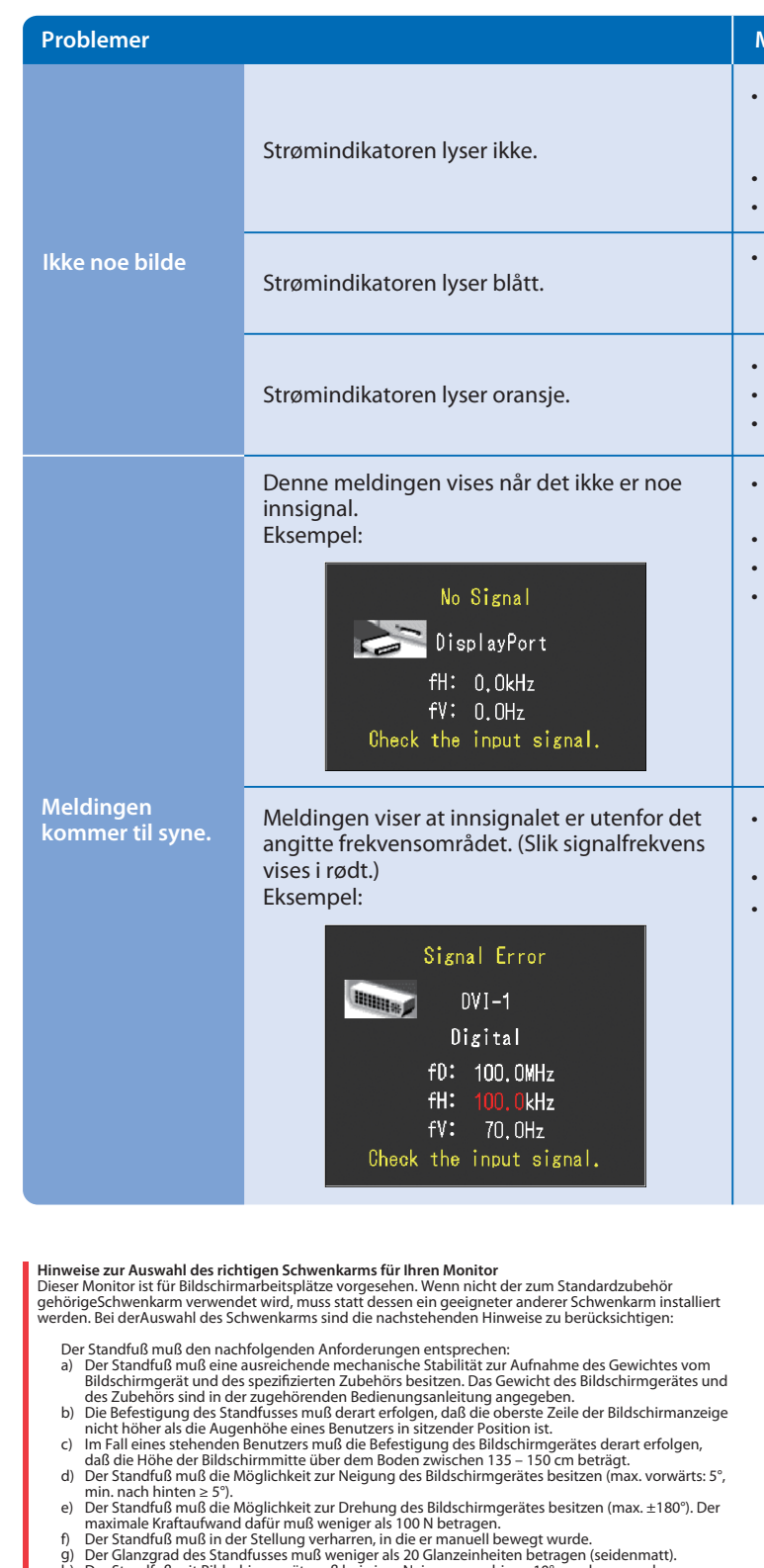

Hvis det ikke vises noe bilde på skjermen selv etter at følgende tiltak er utført, må du kontakte leverandøren.

g) Der Glanzgrad des Standfusses muß weniger als 20 Glanzeinheiten betragen (seidenmatt). h) Der Standfuß mit Bildschirmgerät muß bei einer Neigung von bis zu 10° aus der normalen aufrechten Position kippsicher sein.

**EIZO NANAO CORPORATION** 153 Shimokashiwano, Hakusan, Ishikawa 924-8566 Japan<br>Phone: +81 76 277 6792 Fax:+81 76 277 6793

**EIZO EUROPE AB** Lovangsvagen 14 194 61, Upplands Väsby, Sweden Phone: +46 8 594 105 00 Fax: +46 8 590 91 575

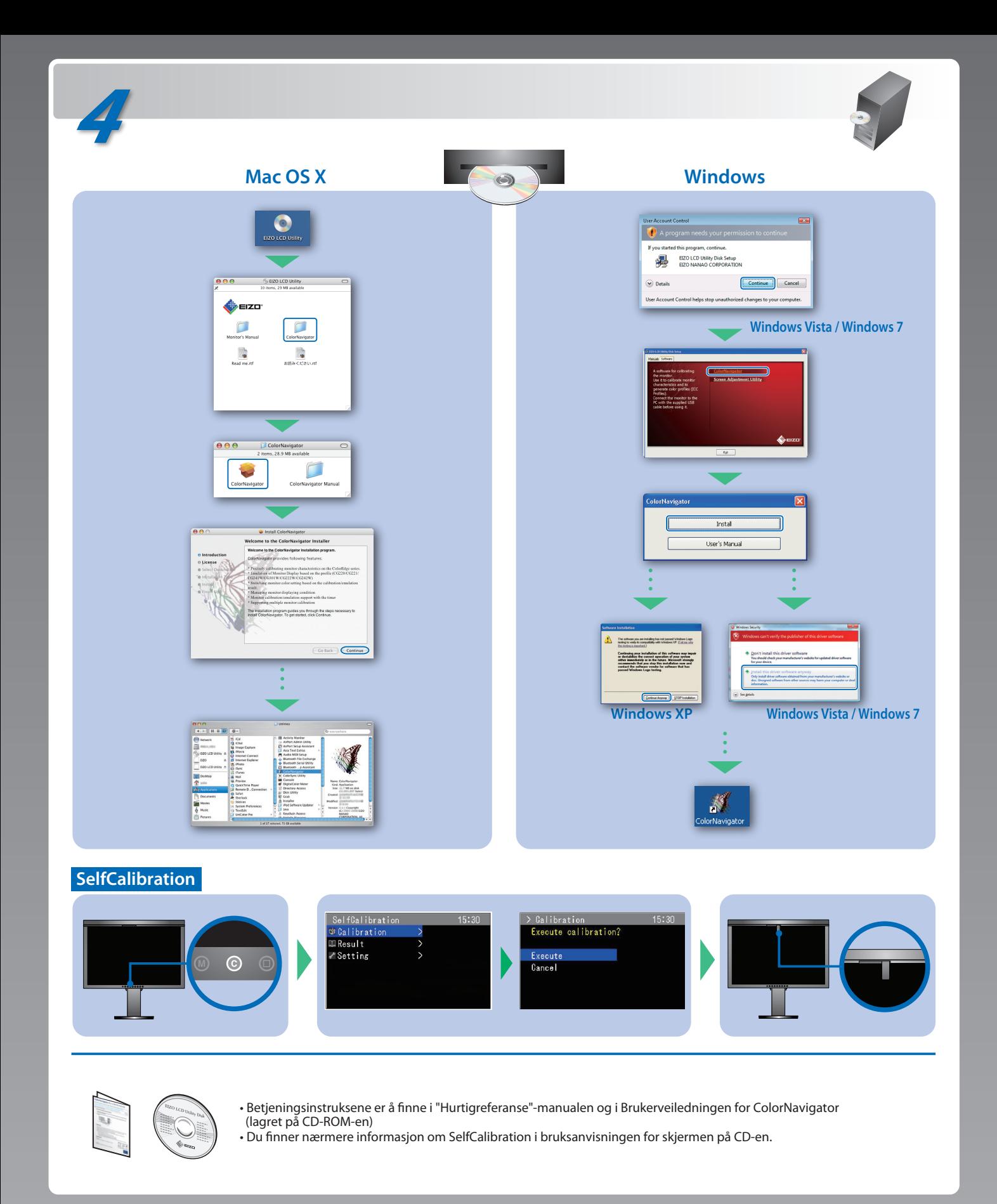